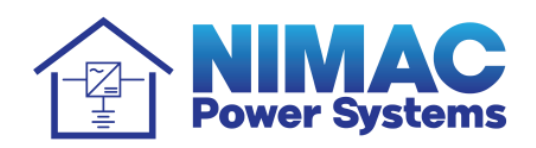

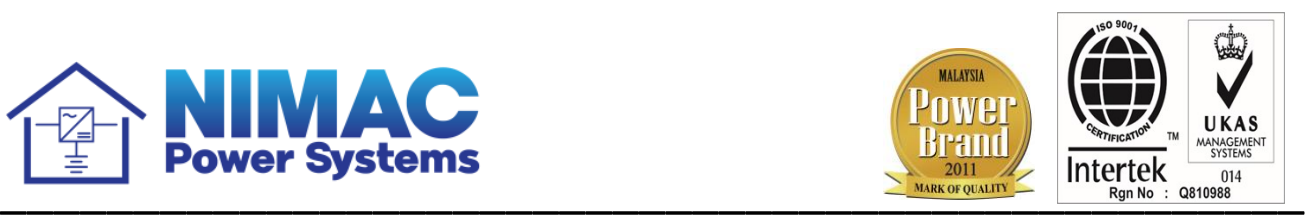

## **NIMAC NETWORK MONITORING SYSTEM ("NIMAC NMS"**)

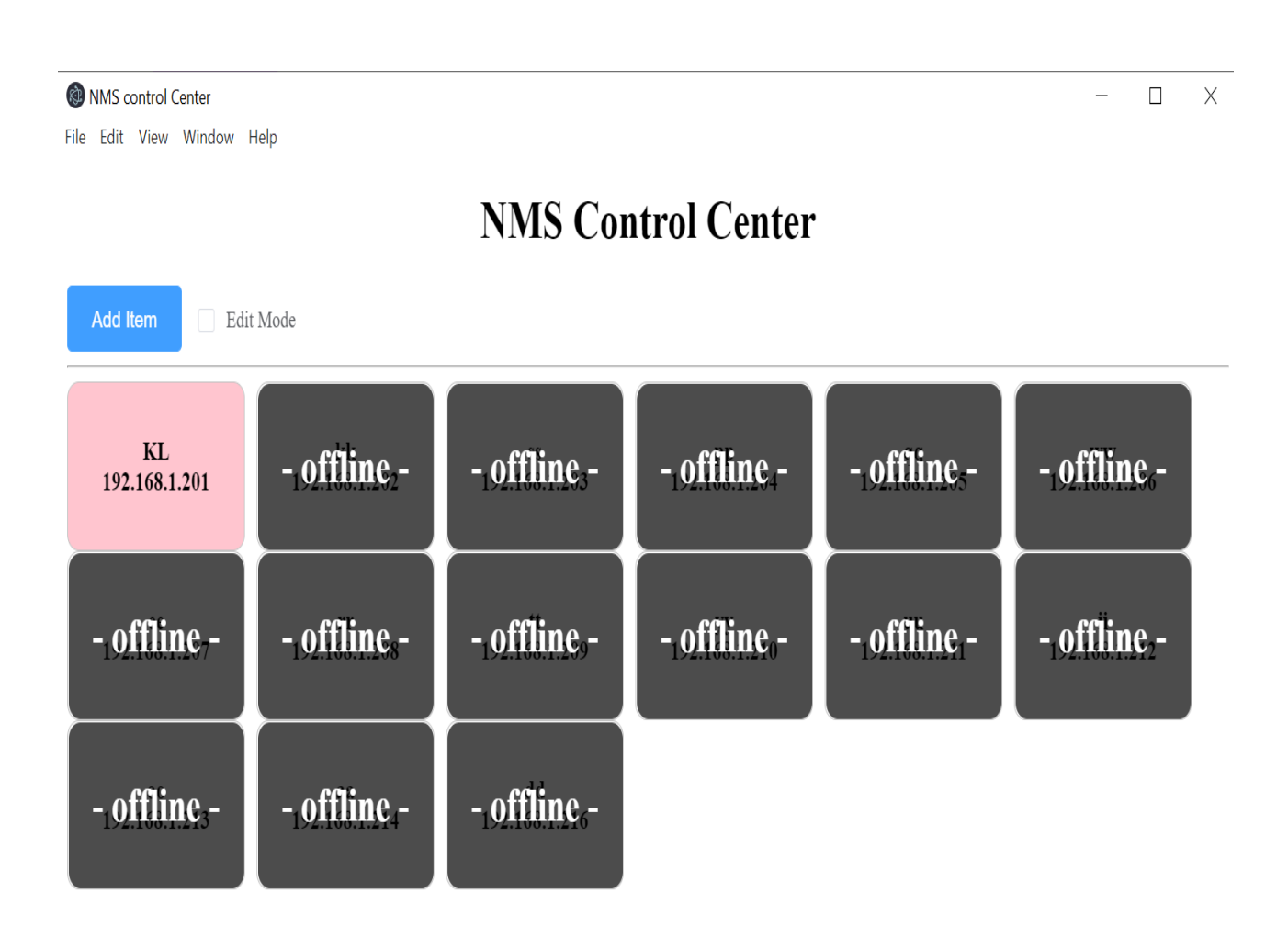

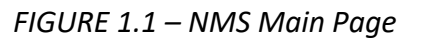

- 1) This is the main page listing all the substations that connects with NIMAC NMS.
- 2) Station with alarming condition will be blinking with colour box changed to "pink" (as shown in *FIGURE 1.1*).

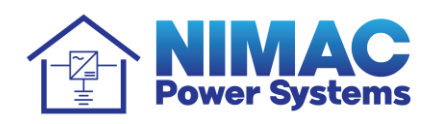

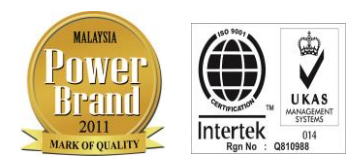

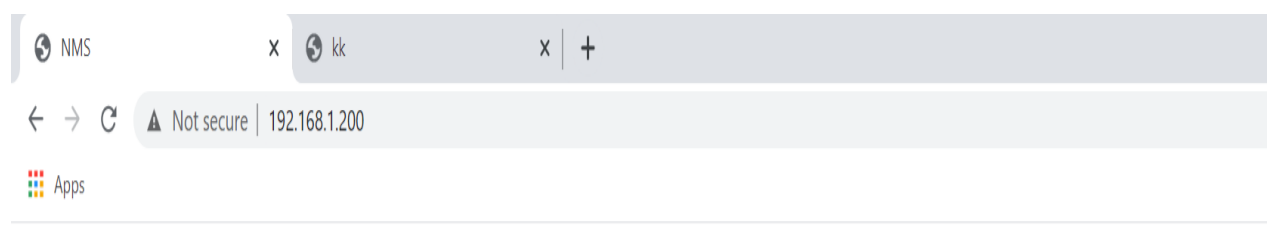

## **Nimac Monitoring System**

Last Login: admin-a, Time: 2021-02-08 09:23:31

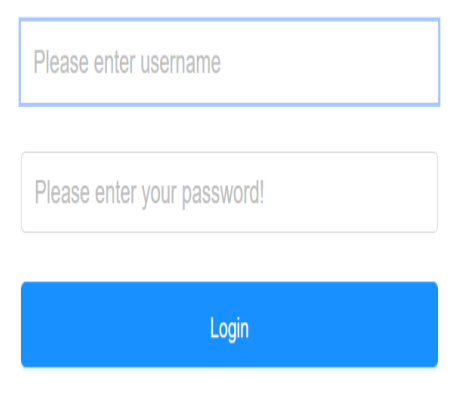

*FIGURE 1.2 – Login Page*

- 1) This is the login page after clicking on the desired substation for viewing.
- **2)** There will be two (2) types of logins, ie **User Login** & **Admin Login.**
	- **User Login** can only view the data, but cannot make changes;
	- **Admin Login** can both view the data and make changes of parameter settings or downloads.
- 3) There are up to 5 admin accounts can be created.

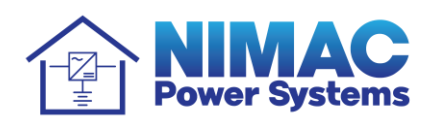

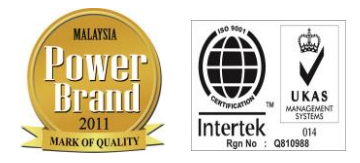

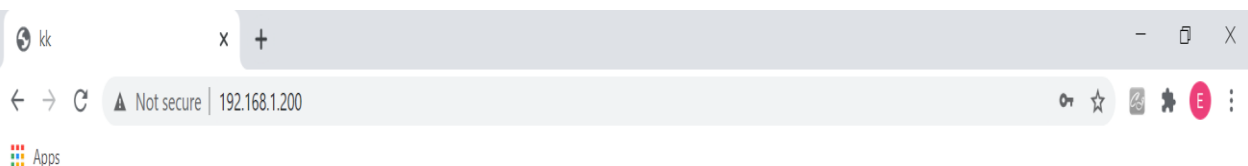

| k                   | <b>AC</b> Input      |                   |                    |         |     |                   |                       |                   |                   |           | Language: English             |  |                     |             | × A admin-a Sign out |                           |         |  |
|---------------------|----------------------|-------------------|--------------------|---------|-----|-------------------|-----------------------|-------------------|-------------------|-----------|-------------------------------|--|---------------------|-------------|----------------------|---------------------------|---------|--|
| <b>AC</b> Input     | Measured data        |                   |                    |         |     |                   |                       |                   |                   |           |                               |  |                     |             |                      |                           |         |  |
|                     | 235.07 V<br>Ua       |                   | Ub                 |         |     | 241.21 V          | Uc                    |                   | 234.36 V          | Frequency |                               |  | 50.05 HZ            |             | Active power         |                           | 4.63 kW |  |
|                     | Ia                   | 0A                |                    | Ib      |     | 23.37 A           | Ic                    |                   | 0A                |           | Power factor                  |  | 0.82                |             | Active energy        | 130.2 kWh                 |         |  |
| DC Output           |                      |                   |                    |         |     |                   |                       |                   |                   |           |                               |  |                     |             |                      |                           |         |  |
|                     | <b>Status</b>        |                   |                    |         |     |                   |                       |                   |                   |           |                               |  |                     |             |                      |                           |         |  |
| Rectifier           | Ua loss              | NORM <sup>O</sup> | Ia current high    |         |     | NORM <sup>O</sup> | Ub high               | NORM <sup>O</sup> |                   |           | Uc low                        |  | NORM <sup>O</sup>   |             | frequency low        | NORM <sup>O</sup>         |         |  |
|                     | Ua low               | NORM <sup>O</sup> |                    | Ub loss |     | NORM <sup>O</sup> | Ib current high       |                   | NORM <sup>O</sup> |           | Uc high                       |  | NORM <sup>O</sup>   |             | frequency high       | NORM <sup>O</sup>         |         |  |
| Ua high             |                      | NORM <sup>O</sup> | U <sub>b</sub> low |         |     | NORM <sup>O</sup> | Uc loss               |                   | NORM <sup>O</sup> |           | Ic current high               |  | NORM <sup>O</sup>   |             |                      |                           |         |  |
| Relay               |                      |                   |                    |         |     |                   |                       |                   |                   |           |                               |  |                     |             |                      |                           |         |  |
|                     | <b>Adjust</b>        |                   |                    |         |     |                   |                       |                   |                   |           |                               |  |                     |             |                      |                           |         |  |
| System              | AC voltage highlevel |                   | 280 V              | input   | set |                   | AC phase loss level   | 60 V              |                   | input     | set<br>frequency high level   |  |                     |             | 52 HZ                | input                     | set     |  |
|                     | AC voltage low level |                   | 180 V              | input   | set |                   | AC over current level | 99 A              |                   | input     | set                           |  | frequency low level |             | 48 HZ                | input                     | set     |  |
|                     |                      |                   |                    |         |     |                   |                       |                   |                   |           |                               |  |                     |             |                      |                           |         |  |
| <b>Event Record</b> | Calibration          |                   |                    |         |     |                   |                       |                   |                   |           |                               |  |                     |             |                      |                           |         |  |
|                     | Gain of Ua           |                   | $\mathbf{1}$       | input   | set |                   | offset of Ub          | 0V                |                   | input     | set                           |  | Gain of Ic          |             | $\mathbf{1}$         | input                     | set     |  |
| Meter               | offset of Ua         |                   | 0V                 | input   | set |                   | Gain of Ib            | $\mathbf{1}$      |                   | input     | set                           |  | offset of Ic        |             | 0A                   | input                     | set     |  |
|                     | Gain of Ia           |                   | 1                  | input   | set |                   | offset of Ib          | 0A                |                   | input     | $\operatorname{\mathsf{set}}$ |  | CT                  |             | 2000                 | input                     | set     |  |
|                     | offset of Ia         |                   | 0A                 | input   | set |                   | Gain of Uc            | $\mathbf{1}$      |                   | input     | set                           |  | AC type             | Three-phase |                      | Three-p $\mathsf{h} \vee$ | set     |  |
|                     | Gain of Ub           |                   | $\mathbf{1}$       | input   | set |                   | offset of Uc          |                   | input<br>0V       |           | set                           |  |                     |             |                      |                           |         |  |
|                     |                      |                   |                    |         |     |                   |                       |                   |                   |           |                               |  |                     |             |                      |                           |         |  |
|                     |                      |                   |                    |         |     |                   |                       |                   |                   |           |                               |  |                     |             |                      |                           |         |  |
|                     |                      |                   |                    |         |     |                   |                       |                   |                   |           |                               |  |                     |             |                      |                           |         |  |

*Figure 1.3 – Page on the AC Input Parameters*

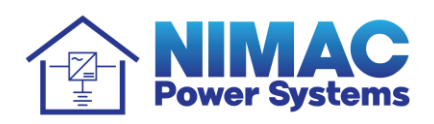

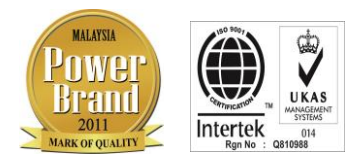

| <b>O</b> kk         | <b>O</b> kk<br>X                     |                   | $\times$<br>$\ddot{\phantom{1}}$ |                                  |            |                                                |                                 |                               |                            |                     |                          |                                                    |                    |                    |                   | Ō                 | $\times$       |
|---------------------|--------------------------------------|-------------------|----------------------------------|----------------------------------|------------|------------------------------------------------|---------------------------------|-------------------------------|----------------------------|---------------------|--------------------------|----------------------------------------------------|--------------------|--------------------|-------------------|-------------------|----------------|
| C                   | A Not secure   192.168.1.200         |                   |                                  |                                  |            |                                                |                                 |                               |                            |                     |                          |                                                    |                    | or $\phi$ $\alpha$ |                   | Ô                 |                |
| <b>III</b> Apps     |                                      |                   |                                  |                                  |            |                                                |                                 |                               |                            |                     |                          |                                                    |                    |                    |                   |                   |                |
| kk                  | <b>DC</b> Output                     |                   |                                  |                                  |            |                                                |                                 |                               |                            |                     | Language: English        |                                                    | $\bar{\mathbf{v}}$ | A admin-a Sign out |                   |                   |                |
| <b>AC</b> Input     | <b>Measured data</b>                 |                   |                                  |                                  |            |                                                |                                 |                               |                            |                     |                          |                                                    |                    |                    |                   |                   |                |
|                     | 53.28 V<br>System voltage            |                   |                                  | Battery2 Current                 |            | 0A                                             | Battery temperature             |                               | $25^{\circ}$ C             | Reserve temperature |                          | 25 °C                                              |                    | Load2 current      |                   | 0 <sub>A</sub>    |                |
|                     | Load voltage                         | 53.28 V           |                                  | Rectifier output current         |            | 0A<br>Ambient temperature                      |                                 |                               | 25 °C                      |                     | <b>Battery Capacity</b>  | $10\%$                                             | Load3 current      |                    | 0 <sub>A</sub>    |                   |                |
| <b>DC</b> Output    | Battery1 Current<br>0A               |                   |                                  | Load current                     |            | 0A                                             | Ambient humidity                |                               | $0\%$                      | Load1 current       |                          | 0A                                                 | Load4 current      |                    | 0 <sub>A</sub>    |                   |                |
|                     | <b>Status</b>                        |                   |                                  |                                  |            |                                                |                                 |                               |                            |                     |                          |                                                    |                    |                    |                   |                   |                |
| Rectifier           | Float Charge<br>Charge status        |                   |                                  | Load Fuse                        |            | NORM <sup>O</sup>                              | Battery temp high               | NORM <sup>O</sup>             |                            | Electrolyte Level   |                          | NORM <sup>O</sup>                                  | Load3 LVD          |                    | NORM <sup>O</sup> |                   |                |
|                     | Spare                                | NORM <sup>O</sup> |                                  | LVD <sub>2</sub>                 |            | NORM <sup>O</sup>                              | Battery temp low                | NORM <sup>O</sup>             |                            | <b>SPD</b>          |                          | NORM <sup>O</sup>                                  |                    | Load4 LVD          | NORM <sup>O</sup> |                   |                |
| Relay               | Spare                                | NORM <sup>O</sup> |                                  | LVD1                             |            | NORM <sup>O</sup>                              | Ambient temp high               | NORM <sup>O</sup>             |                            | Smoke               |                          | NORM <sup>O</sup>                                  | AC Alarm           |                    | NORM <sup>O</sup> |                   |                |
|                     | Load current high                    | NORM <sup>O</sup> |                                  | Battery current high             |            | NORM <sup>O</sup>                              | Ambient temp low                | NORM <sup>O</sup>             |                            | Door                |                          | NORM <sup>O</sup>                                  | DC Alarm           |                    | NORM <sup>O</sup> |                   |                |
| System              | NORM <sup>O</sup><br>Battery charge  |                   |                                  | Battery votgage low              |            | NORM <sup>O</sup>                              | Crash                           | NORM <sup>O</sup>             |                            | Load1 LVD           |                          | NORM <sup>O</sup>                                  |                    | Rectifer Alarm     |                   | NORM <sup>O</sup> |                |
|                     | voltage high                         | NORM <sup>O</sup> |                                  | Battery fuse                     |            | NORM <sup>O</sup>                              | DC Earth Fault                  | NORM <sup>O</sup>             |                            | Load2 LVD           |                          | NORM <sup>O</sup>                                  | Device Alarm       |                    | NORM <sup>O</sup> |                   |                |
| <b>Event Record</b> | Adjust                               |                   |                                  |                                  |            |                                                |                                 |                               |                            |                     |                          |                                                    |                    |                    |                   |                   |                |
|                     | system limit current                 |                   | 20A                              |                                  | set        |                                                |                                 | 53 V                          | input                      | set                 |                          |                                                    |                    | 48 V               | input             |                   |                |
|                     | load current high level              |                   | 200 A                            | input<br>input                   |            |                                                | Float Charge voltage            | 56 V                          | input                      | set                 |                          | Battery test stop voltage<br>Battery test duration |                    | $0 \text{ min}$    | input             |                   | set<br>set     |
| Meter               | battery current high level           |                   | 20A                              | input                            | set<br>set | Boost Charge voltage<br>System Minimum voltage |                                 | 43 V                          | input                      | set                 |                          | Battery test result                                |                    | fail               | fail              | $\checkmark$      | set            |
|                     | System(Rectifier) voltage high level |                   | 58 V                             | input                            | set        |                                                | Temperature compensation enable | 0N                            | ON<br>$\vee$               | set                 |                          | Manual Charge                                      | OFF                |                    | <b>OFF</b>        | $\vee$            | $\mathsf{set}$ |
|                     | System(Battery) voltage low level    |                   | 47 V                             | input                            | set        |                                                | Temperature compensation factor | $0 \text{ mV}$ <sup>o</sup> C | input                      | set                 | Manual boost charge time |                                                    | 12H                |                    | input             |                   | set            |
|                     | LVD1 enable                          |                   | ON                               | set<br><b>ON</b><br>$\checkmark$ |            | Period equalize enable                         | ON                              | ON<br>$\checkmark$            | set                        | Load1 LVD delay     |                          |                                                    | $\mathbf{0}$       | input              |                   | set               |                |
|                     | LVD1 disconnect voltage              |                   | 46 V                             | set<br>input                     |            | Period equalize inerval                        |                                 | 30 day                        | input                      | set                 |                          | Load1 LVD disconnect voltage                       |                    | 46 V               | input             |                   | set            |
|                     | LVD1 reconnect voltage               |                   | 50 V                             | input                            | set        |                                                | Period equalize duration        | $60 \text{ min}$              | input                      | set                 |                          | Load1 LVD reconnect voltage                        |                    | 50 V               | input             |                   | set            |
|                     | LVD2 enable                          |                   | <b>ON</b>                        | <b>ON</b><br>$\checkmark$        | set        |                                                | Fast charge Enable              | OFF                           | <b>OFF</b><br>$\checkmark$ | set                 |                          | Load2 LVD delay                                    |                    | $\mathbf{0}$       | input             |                   | set            |

*FIGURE 1.4a – Page on DC Output of SMR*

- 1) Details on metering and status of the DC Output.
- 2) The changes on parameter, adjustment and calibration can be made only by **Admin**.
- 3) Alarming condition will be notified via "RED" LED and the partciular icon page wording (e.g. Rectifier) turns into RED colour

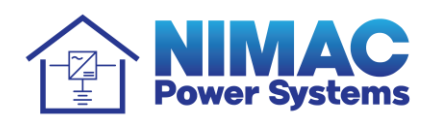

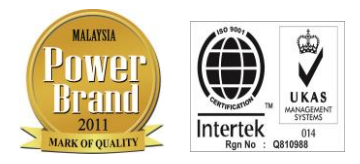

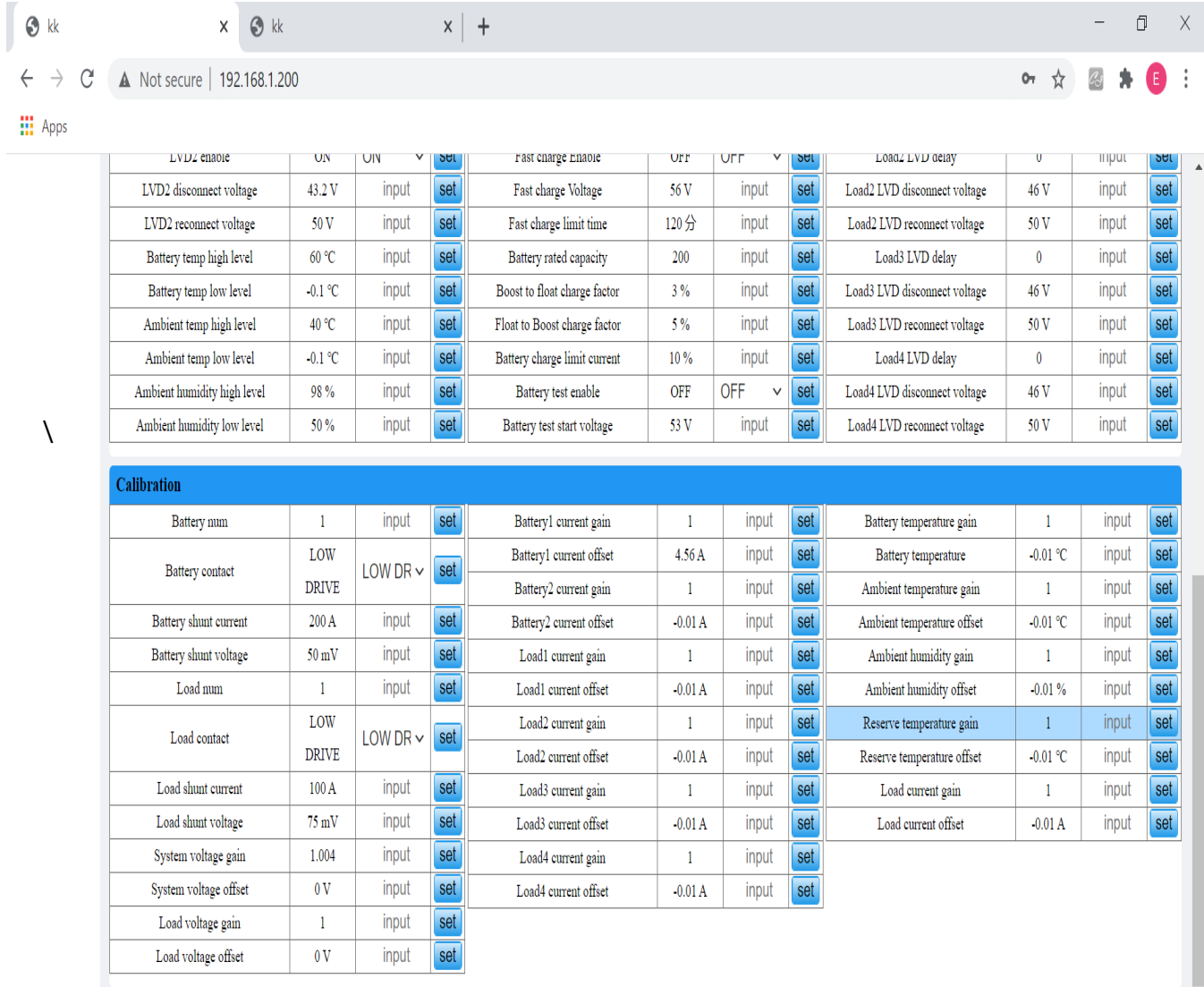

*FIGURE 1.4b – Page on DC Output of SMR*

The changes on parameter, adjustment and calibration can be made only by **Admin**.

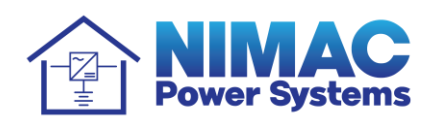

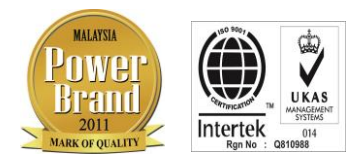

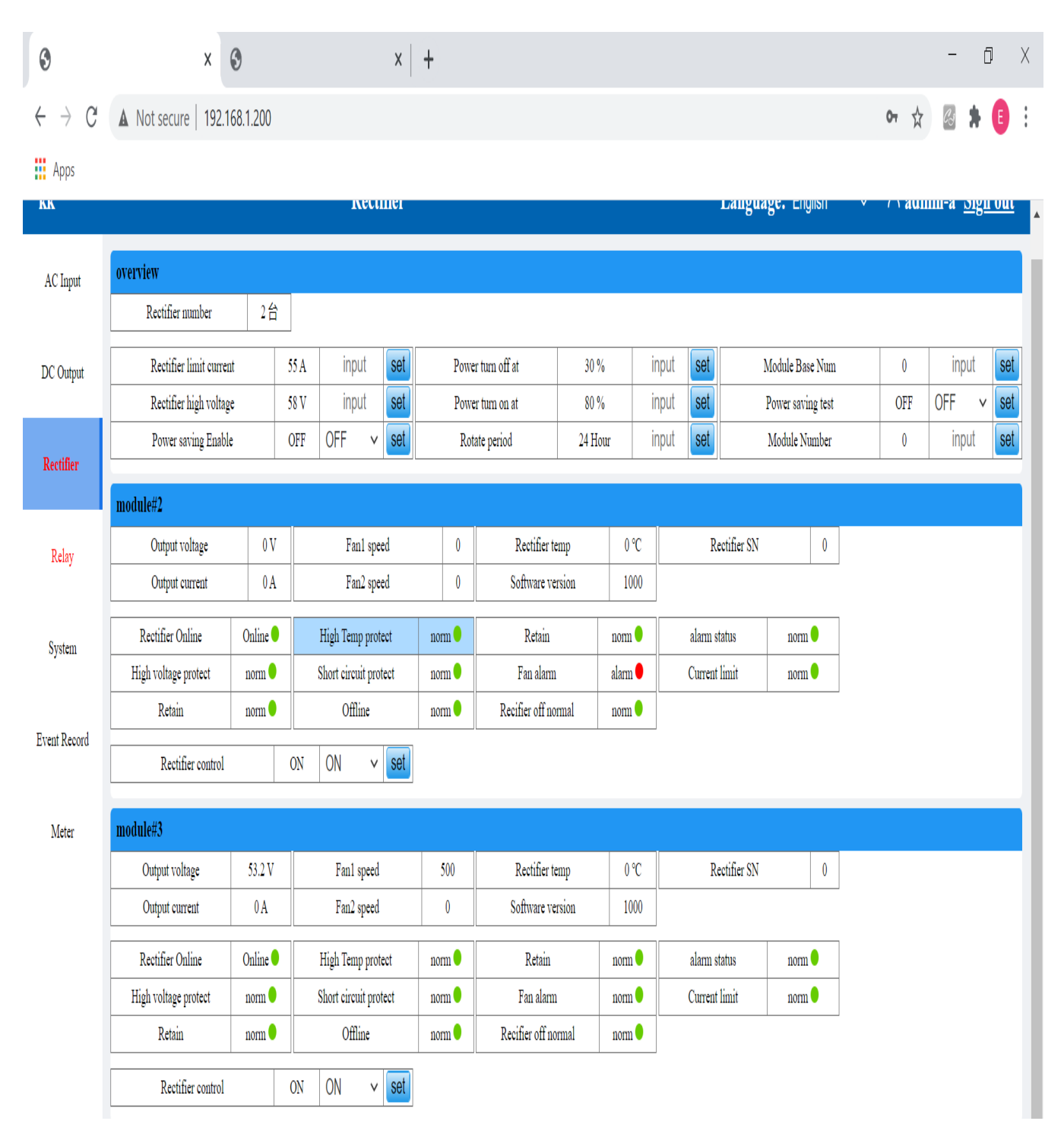

*FIGURE 1.5 – Details on Rectifier Module*

No. of Rectifer Module connected will be shown as Module 1, 2, 3 etc.

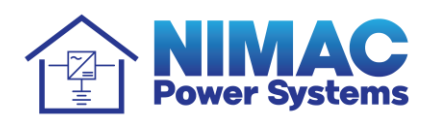

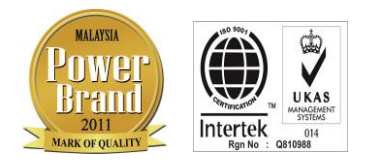

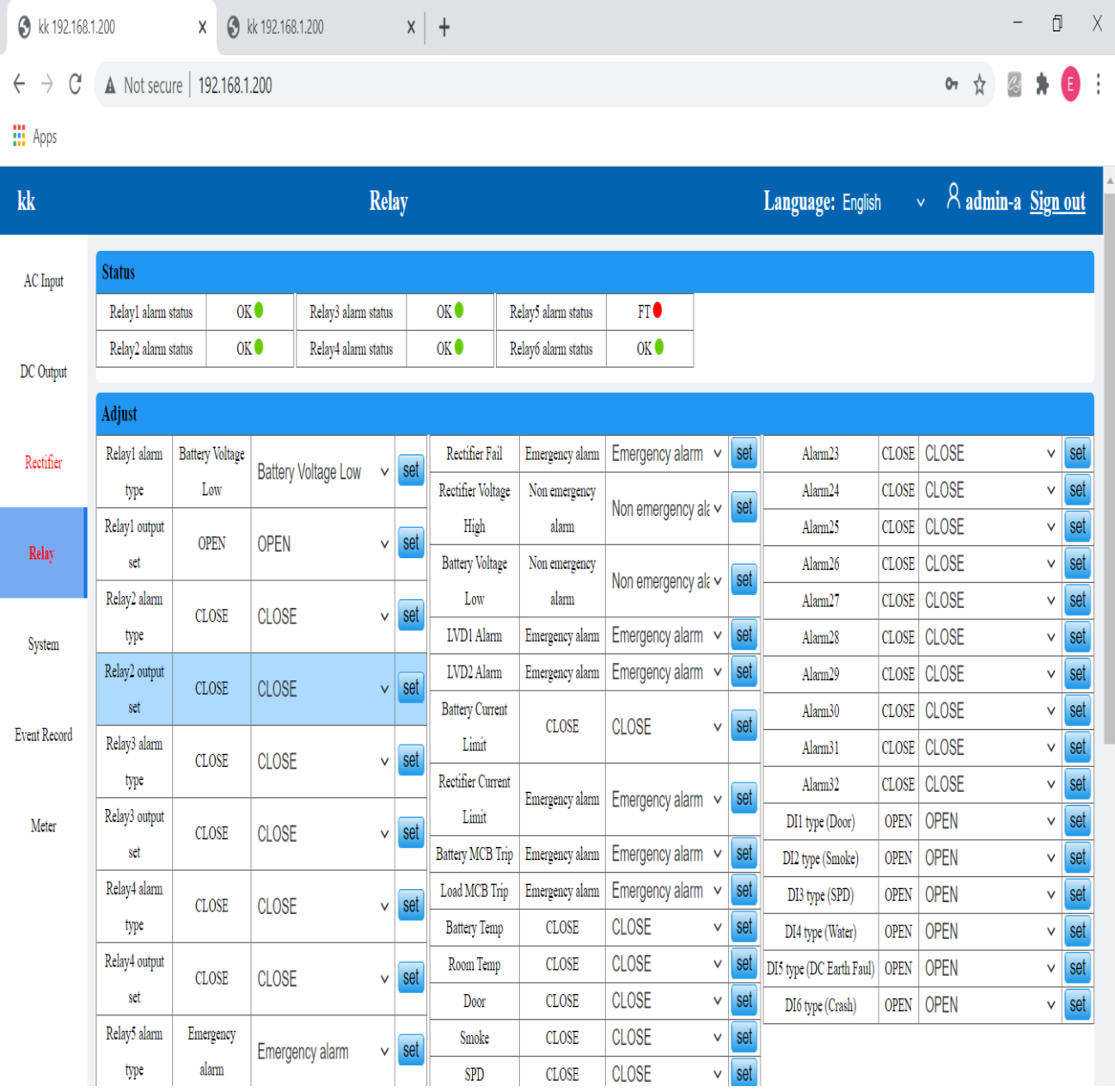

*FIGURE 1.6 – Detail/Status on Relay Status*

The adjustment can be made only by **Admin**.

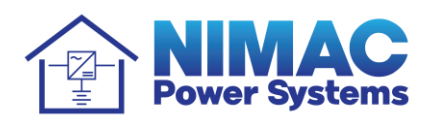

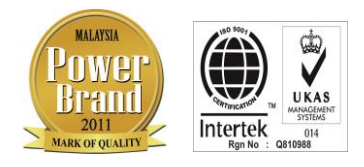

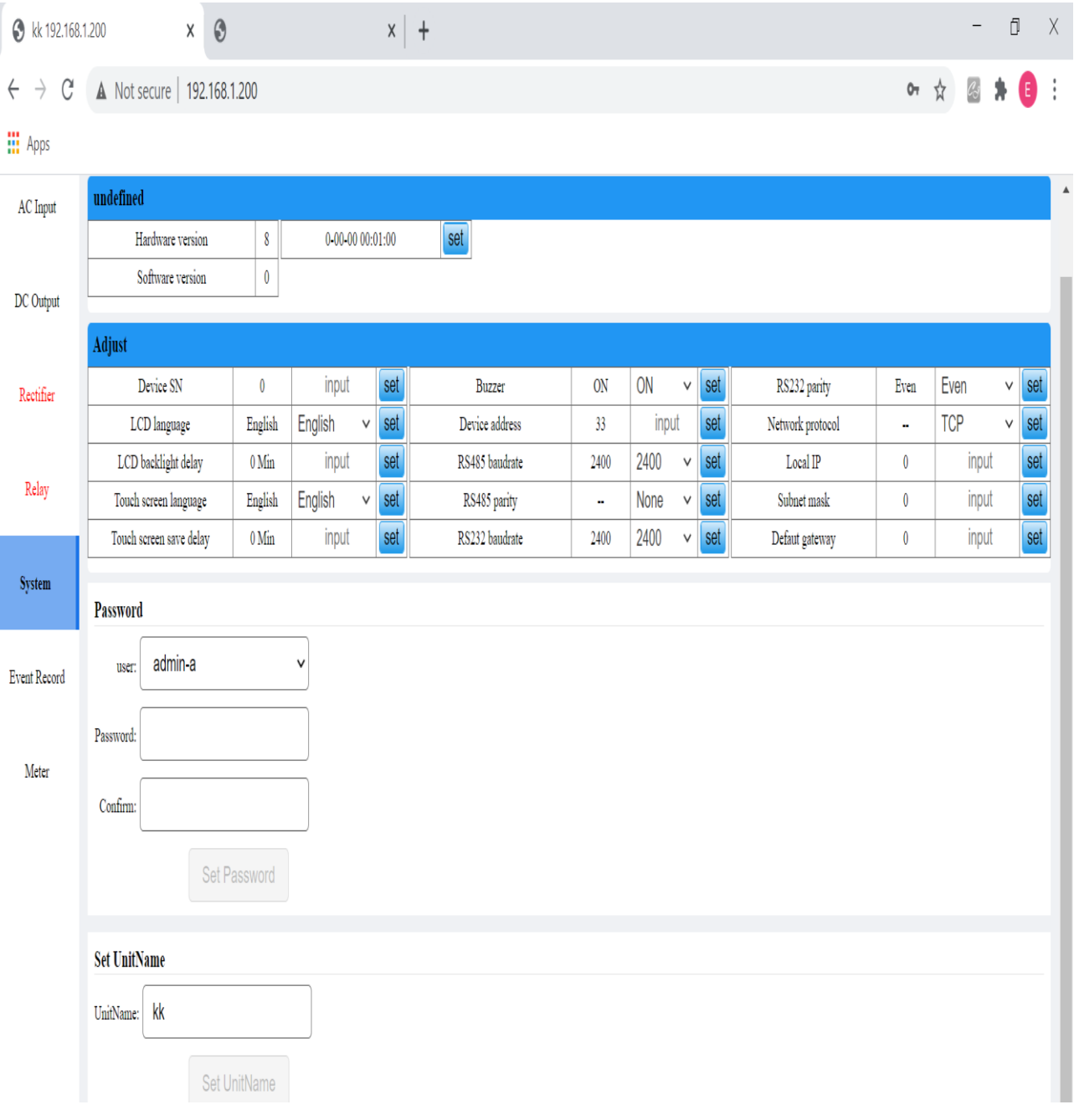

## *FIGURE 1.7 – System page*

*to set up for Substation Name & Software version Installation*

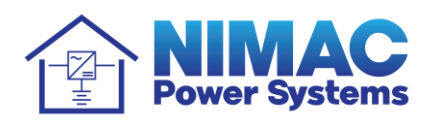

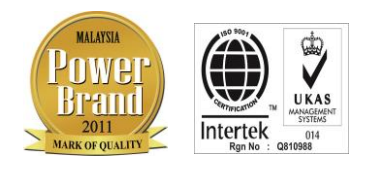

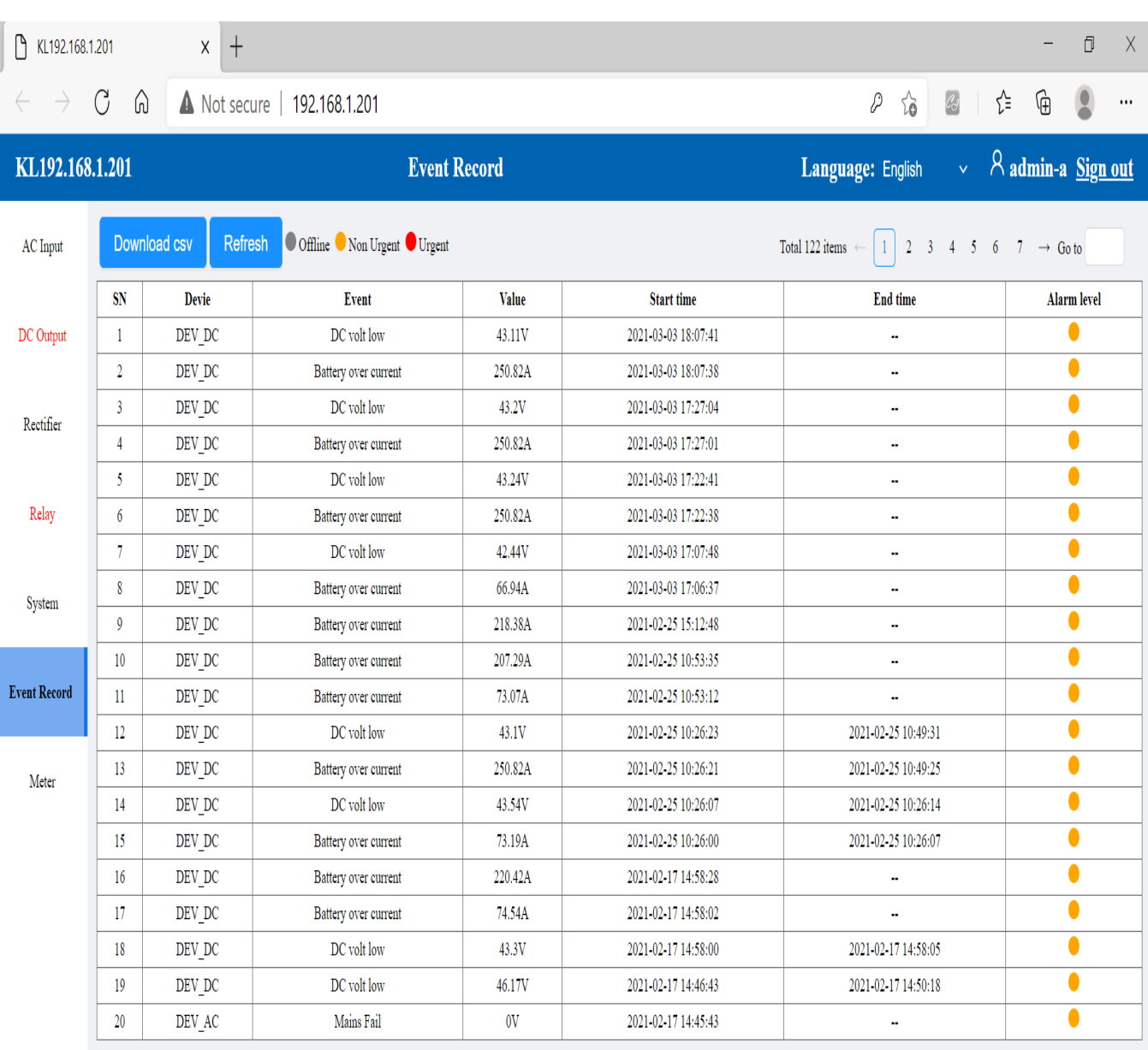

*FIGURE 1.8 – Event logs indicating the start and end time on the particular alarming event & for downloading if required*

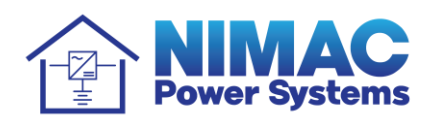

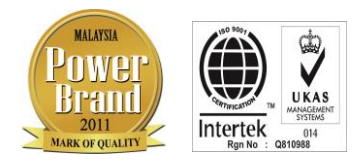

 $\overline{1}$ 

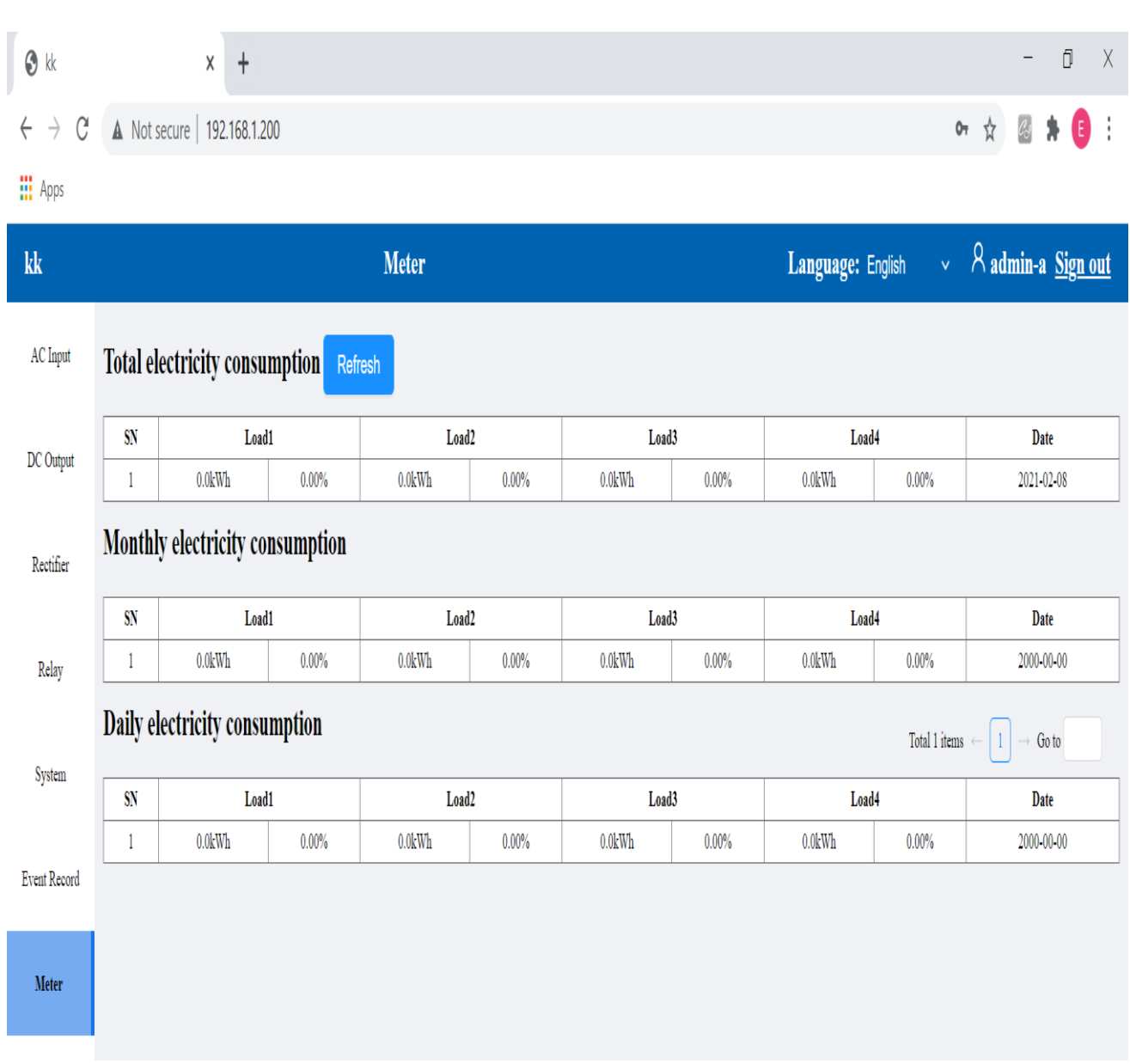

*FIGURE 1.9 – Details on Electricity Consumption*

*of the Rectifier*

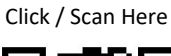

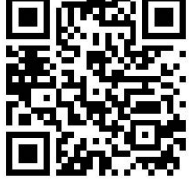